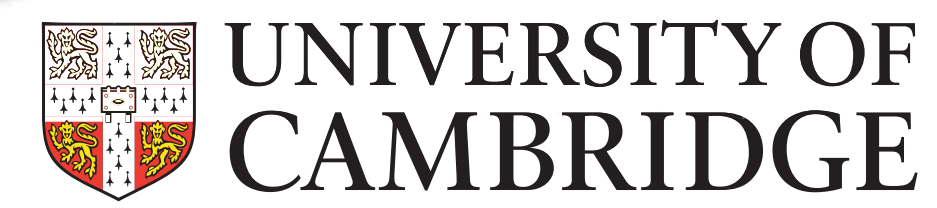

Automatic Refcounts

Manual Refcounts

GNUstep Manual Refcounts

Apple Automatic Refcounts

Apple Manual Refcounts

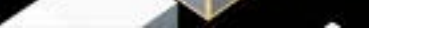

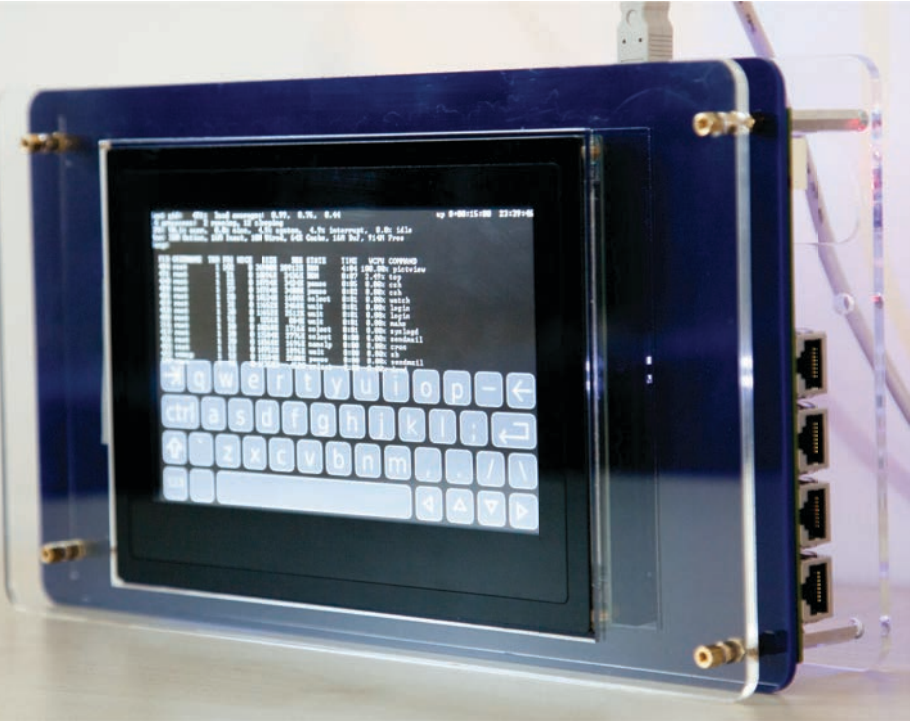

Cross-Language Interoperability for Fast, Easy, and Maintainable Code

*Our approach to cross-language interoperability involves compiling multiple languages down to a shared binary representation. We currently compile dialects of Smalltalk and JavaScript and an object-oriented parser generator down to the same object model as Objective-C. We can call C directly and use Objective-C as a hybrid language for more complex bridging. Objective-C effectively becomes a domain-specific language for calling C and C++ from high-level languages.*

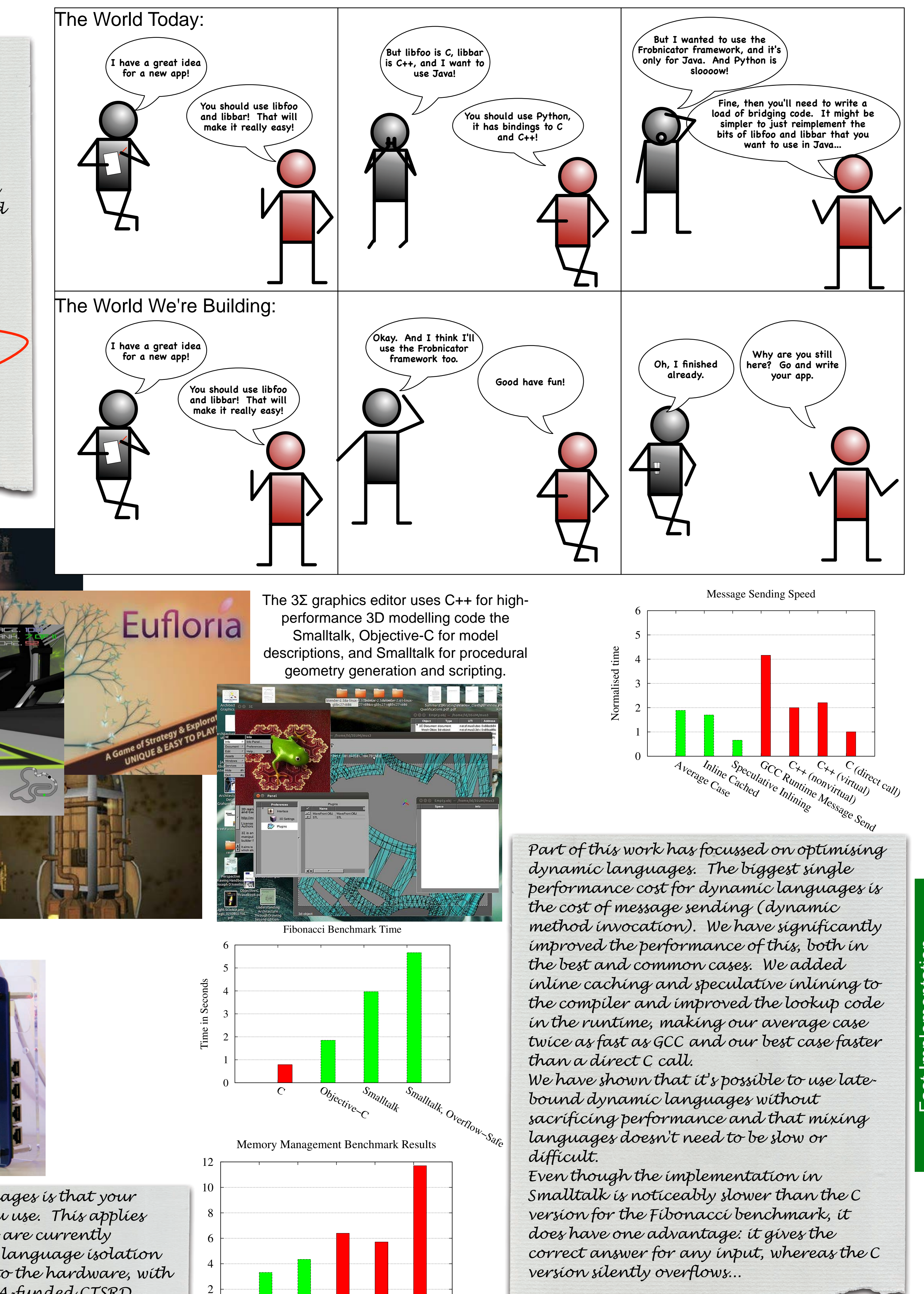

*A single object may have methods implemented in different languages,.*

Real-World Use Real-World Use

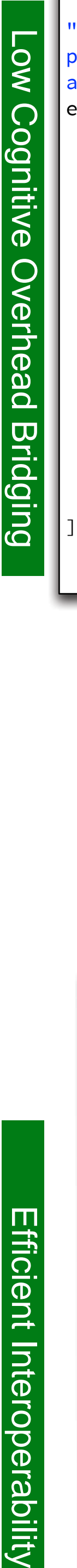

"Interoperability isn't just a technical problem, it's also a user interface problem. We have to make it easy to call between languages, so that users can always pick the most appropriate tool for the job at hand." example [ "This shows how to call a C function from Smalltalk" C objc\_setAssociatedObject: {

self.

42.

'fishes'.

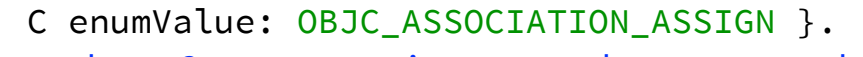

"Note how C enumerations can be accessed. When encountering this construct, the Pragmatic Smalltalk compiler will generate exactly the same code as an Objective-C compiler would for this line:

objc\_setAssociatedObject(self, 42, @"fishes", OBJC\_ASSOCIATION\_ASSIGN);

It will get the types for the function by parsing the header and automatically map Smalltalk types to C and Objective-C types. The programmer doesn't need to write any bridging or foreign function interface code."

(C objc\_getAssociatedObject: {self . 42 }) log.

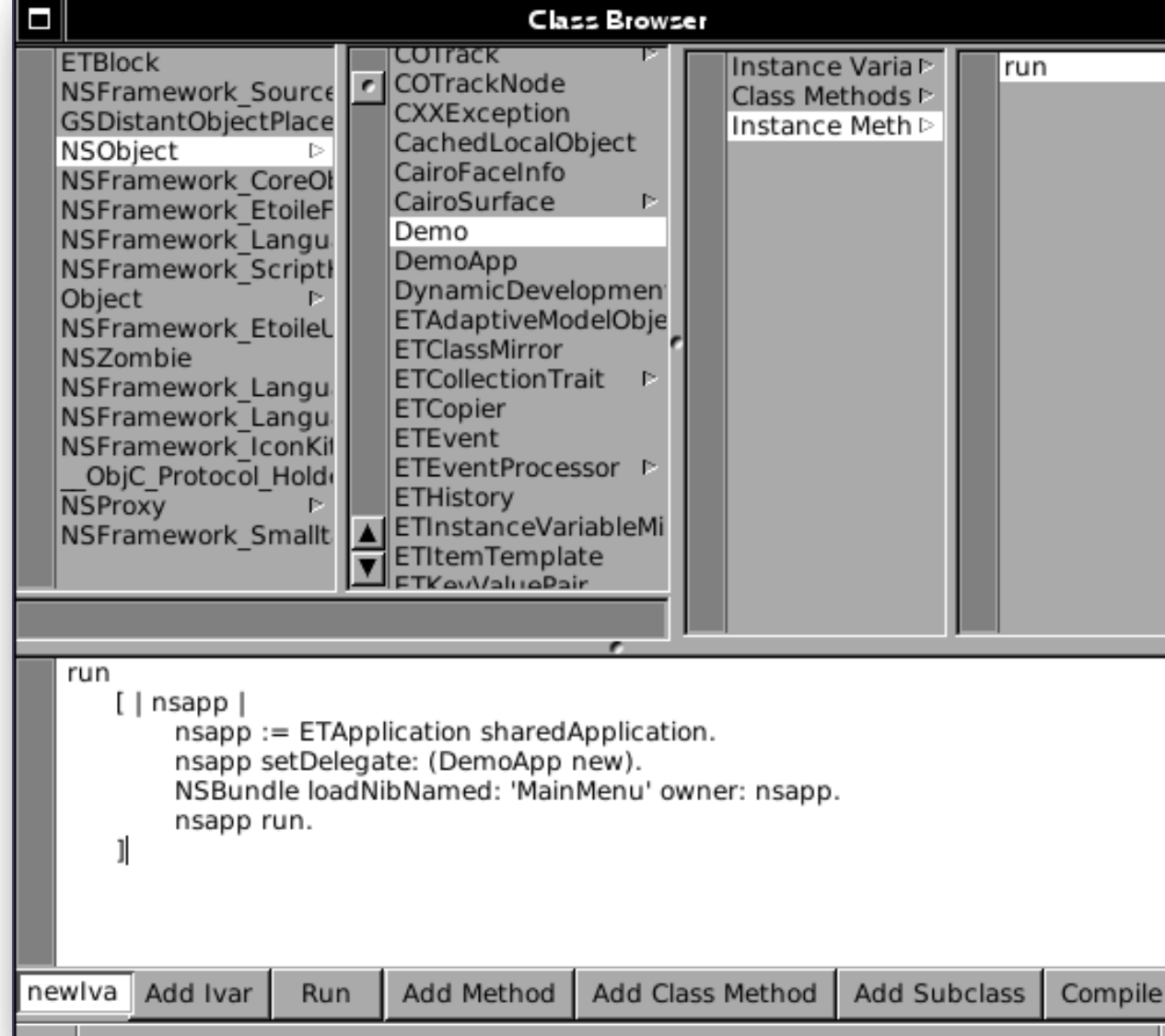

The Objective-C implementation developed as part of this work is used in a number of open source and commercial games and applications, with millions of installs, including Android ports of iOS apps.

**COMPENSION OF ALCOHOL** 

**VUCZC** 

 $\Omega$ 

asy

*One unfortunate side effect of mixing languages is that your code is as safe as the least-safe language you use. This applies even when you use a JVM written in C++. We are currently exploring sinking enforcement of high-level language isolation properties (such as object encapsulation) into the hardware, with the CHERI CPU designed as part of the DARPA-funded CTSRD project. We are already able to enforce object isolation in a dialect of C running on this CPU.*

*The demo shown at FOSDEM* 

*this year showed fully dynamic* 

*development spanning* 

*Objective-C and Smalltalk. The* 

*developer can inspect the* 

*the code for any methods* 

*or replace methods, add* 

*instance variables and classes* 

*at run time. Invoking a* 

*nonexistent class or method* 

*pops up a dialog asking the* 

*user to implement it, all from* 

*within a running app. The* 

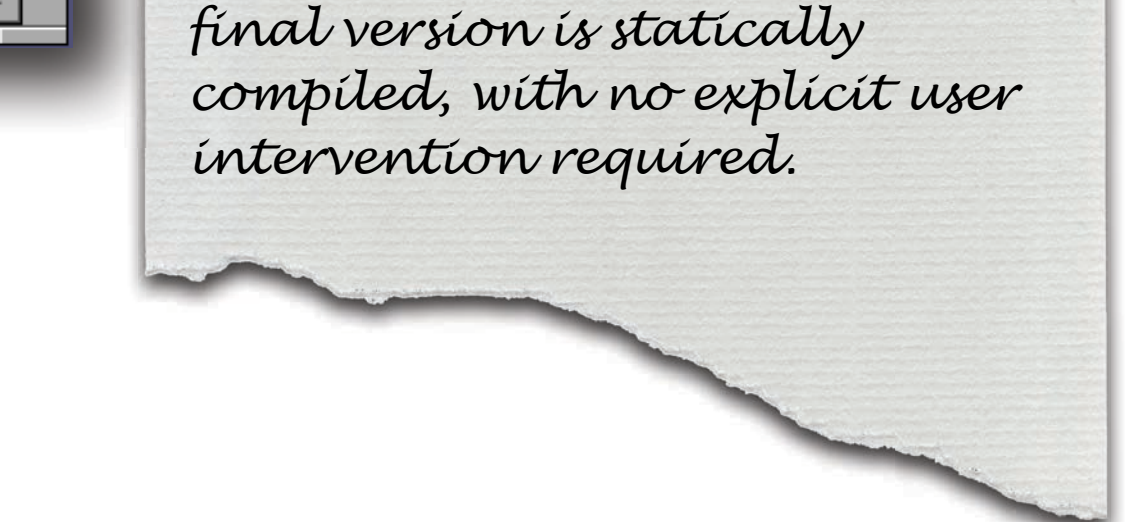

David Chisnall

**This research is sponsored by the Defense Advanced Research Projects Agency (DARPA) and the Air Force Research Laboratory (AFRL), under contract FA8750-10-C-0237. The views, opinions, and/or findings contained in this article/presentation are those of the author/presenter and should not be interpreted as representing the official views or policies, either expressed or implied, of the Defense Advanced Research Projects Agency or the Department of Defense.**